### Scenario 01

Copy the text given in the bug and paste in the editor

## Editing Phillips Disaster

| B I ∞∞ 👿 🔝 → Advanced → Special characters → Help |   | Hide contents     |
|---------------------------------------------------|---|-------------------|
| Heading 🗸 Format 🗮 🗮 🖼 🛞 🛹 🗛 🗛 🗛 Insert 🚐 🗐 🚱     | 2 | Phillips Disaster |
| test qa                                           | * |                   |
| test qa                                           |   |                   |
| test Qa                                           |   |                   |
| test qa                                           |   |                   |
| test Qa                                           |   |                   |
| test qa                                           |   |                   |
|                                                   |   |                   |

Search as given below and click on Replace all

| This is a prototype wild't       Search and replace       ×       A REAL WIKI.         Editing Phillip       4 replacement(s) made.<br>Search for.       Search for.       If Hide contents         Heading • Format       Replace with:       Replace with:       Phillips Disaster         test Qa       If Match case       If Treat search string as a regular expression       If Treat search string as a regular expression                                                                                                    |                                               |           |       |
|----------------------------------------------------------------------------------------------------|-----------------------------------------------|-----------|-------|
| Search for:<br>test qa<br>Heading  Format :<br>Replace with:<br>test<br>test | This is a prototype wiki u Search and replace | × A REAL  | WIKI. |
| Heading       Format         Replace with:       test         test       test         test       Image: Cancel Replace all Replace next Find next                                                                                                    |                                               |           |       |
| Replace with:<br>test<br>test<br>test<br>test<br>Treat search string as a regular expression<br>Cancel Replace all Replace next Find next                                                                                                    | B I est qa                                    |           |       |
| est Qa<br>est Qa<br>est Qa<br>est Qa<br>Cancel Replace all Replace next Find next                                                                                                    | Heading - Format Replace with:                |           |       |
| East Qa<br>east Qa<br>east Ca<br>east Ca<br>eas                                                                                                    | lesi                                          |           |       |
| Cancel Replace all Replace next Find next                                                                                                    | est Qa                                        |           |       |
|                                                                                                    |                                               |           |       |
|                                                                                                    |                                               |           |       |
|                                                                                                    |                                               | Find port |       |
|                                                                                                    | Cancel Replace and Replace                    |           |       |

Undo the changes of the editor and try the same and the result is the same

## Then add an item

| B I   ဩ → Advanced → Special characters → Help     |    | Hide contents     |
|----------------------------------------------------|----|-------------------|
|                                                    | 2  | Phillips Disaster |
| Heading 🔻 Format 🚍 🚍 🚱 🔎 🗛 A* A* A A. Insert 🚐 📖 🚱 | 12 | Phillips Disaster |
| test qa                                            | *  |                   |
| test <u>qa</u>                                     |    |                   |
| test Qa                                            |    |                   |
| test qa                                            |    |                   |
| test Qa                                            |    |                   |
| test qa                                            |    |                   |
|                                                    |    |                   |
|                                                    |    |                   |

## Editing Phillips Disaster

| B I ∞∞ 💌 🔊 ▼ Advanced → Special characters → Help    | Hide contents     |
|------------------------------------------------------|-------------------|
| Heading 🗸 Format 🚍 🚍 🖂 🛞 4 🛛 A* A* A* 🗛 Insert 🗐 🗐 🚱 | Phillips Disaster |
| test qa                                              | •                 |
| test <u>ga</u>                                       |                   |
| test ga                                              |                   |
| test Qa                                              |                   |
| test ga                                              |                   |
| test Qa                                              |                   |
| test ga                                              |                   |
|                                                      |                   |

| This is a prototype wiki u | Search and replace                          | ×    | A R |
|----------------------------|---------------------------------------------|------|-----|
| Editing Phillip            | 5 replacement(s) made.                      |      |     |
| B I 🖙 🔜 🖾                  | Search for:<br>test qa                      |      |     |
| Heading - Format           | Replace with:                               |      |     |
| test<br>test               | test                                        |      | ĺ   |
| test Qa<br>t<br>test       | ✓ Match case                                |      |     |
| test Qa<br>test            | Treat search string as a regular expression |      |     |
|                            | Cancel Replace all Replace next Find next   | t    |     |
|                            |                                             | _ // |     |

| B I GHE                              |        | ✓ Adva | inced ) | Speci | al cha | aracters | )  |
|--------------------------------------|--------|--------|---------|-------|--------|----------|----|
| Heading 🔻                            | Format |        | Ξ 🛞     | 48    | A° .   | A= A*    | Α, |
| test                                 |        |        |         |       |        |          |    |
| test                                 |        |        |         |       |        |          |    |
| test                                 |        |        |         |       |        |          |    |
| test Qa                              |        |        |         |       |        |          |    |
| τ                                    |        |        |         |       |        |          |    |
| test                                 |        |        |         |       |        |          |    |
| 2 3 4 4 5 6 4 5 1 5 <b>6</b> 4 5 1 5 |        |        |         |       |        |          |    |
| test Qa                              |        |        |         |       |        |          |    |

### Scenario 02

Type as below in the editor

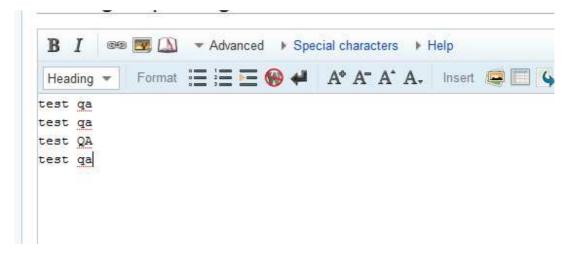

Search as given below and click on Replace all

| B I 🖙 🖾 🔊        | Search and replace                          | ×    |
|------------------|---------------------------------------------|------|
| Heading 🔻 Format |                                             |      |
| est ga           | Search for:                                 |      |
| est ga<br>est QA | test qa                                     |      |
| est ga           |                                             |      |
|                  | Replace with:                               | _    |
|                  | test                                        |      |
|                  | ✓ Match case                                |      |
|                  | Treat search string as a regular expression |      |
|                  |                                             |      |
|                  |                                             |      |
|                  | Cancel Replace all Replace next Find nex    | t    |
|                  |                                             | - 11 |

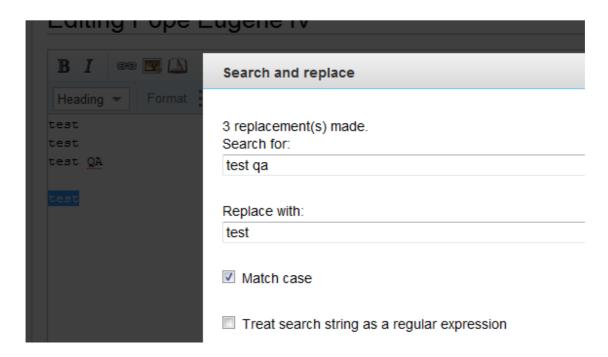

# Editing Pope Eugene IV

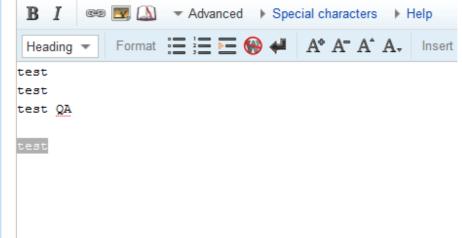